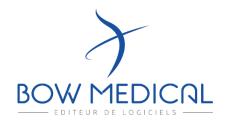

**BOW MEDICAL** 

43, avenue d'Italie 80090 – AMIENS - FRANCE Tel. +33 (0)3 60 03 24 68 contact@bowmedical.com

# What do you need to know?

To prepare a project « DIANE » you need information about:

- Database and hosting
- Interfaces and interoperability
- Workstations to equip
  - O Pre-anesthetic consultation: method of consultation, workstations, pre-anaesthetic visit, preliminary questionnaire
    - o Anaesthesia: induction rooms, operating room, recovery
- O Intensive care: intensive care, intensive care, continuous monitoring beds
- Additional places: treatment stations, corridors, doctors' office, staff room, etc.
- Referents or Key-users
- Number of user for training purpose
- Medical devices to be connected
- Project Planning

### To go further...

#### Additional Workstations

**ASK** referents to identify additional locations or workstations for DIANE installation (in anaesthesia &/or intensive care).

| Worksations                             | Number                                 |
|-----------------------------------------|----------------------------------------|
| # of Pre- Operative Assessment Office   | To assess patients                     |
| # of Intensivist / Anesthetists offices | To work in Diane from an office        |
| # of Anesthesiology Dpt. Secretariat    | To include the patient in the expected |
|                                         | patient list, to print all documents   |
| # of Operating Rooms                    | with Anesthesia Vent.                  |
| # of Endoscopy Rooms                    | without Anesthesia Vent.               |
| # of Induction Rooms                    | with Anesthesia Vent.                  |
| # of Cesarean Rooms                     | with Anesthesia Vent.                  |
| # of Birth Rooms                        | Mother and fetal monitoring            |

| # of Spare anesthesia station and/or |                                       |
|--------------------------------------|---------------------------------------|
| Spare Panel PCs                      |                                       |
|                                      | Interventional Cardiology- Vascular - |
| # of Interventional Rooms            | Neuroradiology. Anesthesia Vent. ?    |
| # of Recovery Beds                   | Monitoring – Ventilation?             |
| # of Sub-acute Beds (1)              | Monitoring                            |
|                                      | Monitoring – ventilation? Electric    |
| # of Critical Care Beds (1)          | Syringes?                             |
| # of Intensive Care Beds (1)         | Monitoring – ventilation – Electric   |
|                                      | Syringes -others?                     |
| Nurse central station                | # of Diane working station            |

#### **B** Database and Hosting

**IDENTIFY** the main server used to host Diane's unique database, controlled by the IT department.

The database can be:

- Microsoft SQL Server 7.0 or higher on a Windows server.
- Oracle on a Windows or Unix server from version 8.1.7 and higher

Data hosting within the hospital, or under the responsibility of the hospital; passwords belong to the hospital.

XML data available for export if PDMS changes (if they stop using Diane). Hospital maintains its own data and database schema is available; mapping by BOW MEDICAL on request (associated costs); accessible with a FIREDAC driver, included in the DIANE server license (hospital owned). Native Oracle (SQL server) driver opensource.

#### Interfaces with the HIS

**DETERMINE** the connecting points with the HIS and the existing electronic patient record:

- -Prescription
- -LIS,
- -PACS,
- -Administrative system (storing patient name, address, patient id,
- -User database (MS Active directory or similar)...

| # Interfaces            | Purpose                      | Editor?                      |
|-------------------------|------------------------------|------------------------------|
|                         |                              | Software?                    |
|                         |                              | Message format?              |
|                         |                              | Way of exchange (in or out)? |
| Patient identity        | Patient identity server, for |                              |
| (Basic Interop Package) | automatic retrieval of       |                              |
| (Basic Interop Package) | patient administrative data  |                              |

|                                    | Send report or letters in     |  |
|------------------------------------|-------------------------------|--|
|                                    | .doc or .pdf with index       |  |
|                                    | information                   |  |
|                                    | Electronic Medical Record     |  |
| Reports<br>(Basic Interop Package) | (EMR), by making available    |  |
|                                    |                               |  |
|                                    | Assessment reports and        |  |
|                                    | standard letters in Word or   |  |
|                                    | PDF format generated          |  |
|                                    | within Diane, with            |  |
|                                    | contextual elements           |  |
|                                    | necessary for their indexing  |  |
|                                    | Open the EMR at the           |  |
|                                    | patient's page, the user      |  |
| EMR call                           | being already identified.     |  |
| (Basic Interop Package)            |                               |  |
|                                    | To read patient's             |  |
|                                    | information stored in EMR     |  |
|                                    | Interface with MS Active      |  |
| User Identification                | Directory or Single Sign-on   |  |
| (Premium Interop Package)          | or Lightweight Directory      |  |
|                                    | Access Protocol (LDAP)        |  |
|                                    | Open the Lab. Information     |  |
| LIS Contextual call                | System (LIS) at the patient's |  |
| (Premium Interop Package)          | file, user being already      |  |
| (Premium miterop Package)          |                               |  |
|                                    | authenticated                 |  |
|                                    | Open the Picture Archiving    |  |
| PACS Contextual call               | and Communication             |  |
| (Premium Interop Package)          | System (PACS) at the          |  |
| (Premium miterop Package)          | patient's file, user being    |  |
|                                    | already authenticated         |  |
|                                    | Link with a drug database     |  |
|                                    | i.e. Vidal, Vademecum, BCB    |  |
|                                    | - prescription support: Drug  |  |
|                                    |                               |  |
| Drug Knowledge Database            | monography, Drug-Drug         |  |
| (Expert Interop Package)           | Interactions and              |  |
|                                    | redundancies, Drug            |  |
|                                    | Allergy Do not include        |  |
|                                    | subscription to the drug      |  |
|                                    | database itself               |  |
|                                    | Integrate the Hospital's      |  |
|                                    | drug list carried in          |  |
|                                    | inventory (includes prices)   |  |
| Formulary                          | to prescribe only the drugs   |  |
|                                    |                               |  |
| (Expert Interop Package)           | available in the hospital.    |  |
|                                    | No drug consumption           |  |
|                                    | management – Not used         |  |
|                                    | for inventory management      |  |
|                                    | Import LIS structured data    |  |
| LIS Import                         | to include in Diane           |  |
| (Expert Interop Package)           | patient's file (Biology,      |  |
|                                    | Microbiology)                 |  |
|                                    | Send (one way) the drugs      |  |
|                                    |                               |  |
|                                    | and care prescribed into      |  |
| ICU Discharge Prescription         | the Care Plan of Hospital     |  |
| (Expert Interop Package)           | EMR.                          |  |
| (,                                 | This is not a prescription    |  |
|                                    | exchange tool.                |  |
|                                    | Complex, subject to           |  |
|                                    |                               |  |

|                                                             | excellent cooperation                                                                                                    |  |
|-------------------------------------------------------------|----------------------------------------------------------------------------------------------------|--|
|                                                             | between editors                                                                                                    |  |
| Appointments (optional))                                    | Collect detail of the appointments list from an agenda                                                                                    |  |
| Prescription integration<br>from EMR to Diane<br>(optional) | Collect prescription information from the EMR to be displayed in Diane. Complex, subject to excellent cooperation between editors         |  |
| Electronic Medical Record<br>Exchange<br>(optional)         | 2 ways exchange with EMR: patient history, allergies, complications exchange of XML files. subject to good cooperation between editors    |  |
| OR Tool<br>(optional)                                       | 2-ways exchange Diane/OR planning and procedure events: integrate timeline events and reports subject to good cooperation between editors |  |

### Medical devices

LIST the medical devices to be connected to DIANE by installation station.

| Workstation        | Medical Devices   | Brand | (*) Connection type |
|--------------------|-------------------|-------|---------------------|
| Operating Rooms    | Anesthesia        |       |                     |
| and Interventional | ventilators       |       |                     |
|                    | -                 |       |                     |
|                    | -                 |       |                     |
|                    | -                 |       |                     |
|                    | Monitors          |       |                     |
|                    | -                 |       |                     |
|                    | -                 |       |                     |
|                    | -                 |       |                     |
|                    | Central Stations? |       |                     |
|                    | -                 |       |                     |
|                    | -<br>Connectable  |       |                     |
|                    | Electric Syringes |       |                     |
|                    | Stations          |       |                     |
|                    | -                 |       |                     |
|                    | _                 |       |                     |
|                    | -                 |       |                     |
|                    | ECLS system       |       |                     |
|                    | -                 |       |                     |
|                    | Others:           |       |                     |
|                    | -                 |       |                     |
|                    |                   |       |                     |
|                    | Mobile devices?   |       |                     |

|                                   | _                                      |  |
|-----------------------------------|----------------------------------------|--|
| Postoperative recovery rooms      | Monitors<br>-                          |  |
|                                   | Monitoring central station             |  |
|                                   | -<br>Ventilators<br>-                  |  |
| Critical Care &<br>Sub-acute care | Ventilators<br>-                       |  |
|                                   | Monitors                               |  |
|                                   | Monitoring central station             |  |
|                                   | Connectable Electric Syringes Stations |  |
|                                   | -                                      |  |
| Intensive Care and/or             | Ventilators                            |  |
| PICU                              | -<br>Monitors                          |  |
| and/or<br>NICU                    | -<br>Monitoring central<br>station     |  |
|                                   | Connectable Electric Syringes Stations |  |
|                                   | Pico, Pulsioflex                       |  |
|                                   | Dialysis devices                       |  |
|                                   | Cardiac output<br>monitoring           |  |
|                                   | Nutrition feeding pump                 |  |
| Obstetrics                        | Ventilators                            |  |
|                                   | -<br>Monitors                          |  |
|                                   | Monitoring central station             |  |
|                                   | Fetal monitors                         |  |

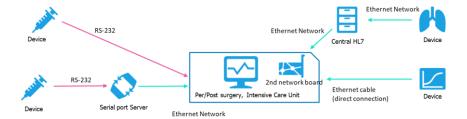

#### \* Connection type:

- RS232
- RS232 + Serial Port Server
- Ethernet + Gateway
- Ethernet direct

### **1** Training

| Who is in charge to perform the user training?           | Contact details of the referents |
|----------------------------------------------------------|----------------------------------|
| Anesthetists and/or Intensivists and/or<br>Obstetricians |                                  |
| Resident or Medical students                             |                                  |
| Anesthetist nurses                                       |                                  |
| Nurses                                                   |                                  |
| Head nurses                                              |                                  |
| Pharmacists                                              |                                  |
| Midwives                                                 |                                  |

## **6** Project planning

**PLAN** the implementation of the project management.

| What – When — By Whom                                                                                               | Week | Week |
|----------------------------------------------------------------------------------------------------|------|------|
| Set the project team                                                                                                |      |      |
| Fine tune project content and limits                                                                                |      |      |
| Site Audit per specialty (Anesthesia/ ICU/ Obst.):<br>every room, every device, connectivity, network,<br>ergonomic |      |      |
| Audit Report                                                                                                    |      |      |
| Every device to connect has been checked and connection mode is decided                                             |      |      |
| Working station ergonomic is decided (where, connected to, fixation)                                                |      |      |
| Final financial quotation                                                                                           |      |      |
| First Key user meeting                                                                                              |      |      |
| Order                                                                                                    |      |      |
| Workstation (panel PCs) ordering (8-10 weeks)                                                                       |      |      |
| Interoperability available and tested                                                                               |      |      |

| Server installation                                     |  |
|---------------------------------------------------------|--|
| Key user training – software installation on their PC   |  |
| Software configuration check: What is missing to start? |  |
| Software customization by key users (remote support)    |  |
| Working station installation                            |  |
| Device connection working                               |  |
| User trainings                                          |  |
| Start (asap after training)                             |  |
| User support on site                                    |  |
| Hot-line available                                      |  |
| Project follow-up                                       |  |
| Adjustments                                             |  |